How To Set [Password](http://my.manualget.ru/to.php?q=How To Set Password Tp Link Wireless Router) Tp Link Wireless Router >[>>>CLICK](http://my.manualget.ru/to.php?q=How To Set Password Tp Link Wireless Router) HERE<<<

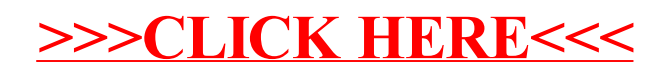